## SAP ABAP table TFK126T {Payment Run: Grouping Characteristics (Texts)}

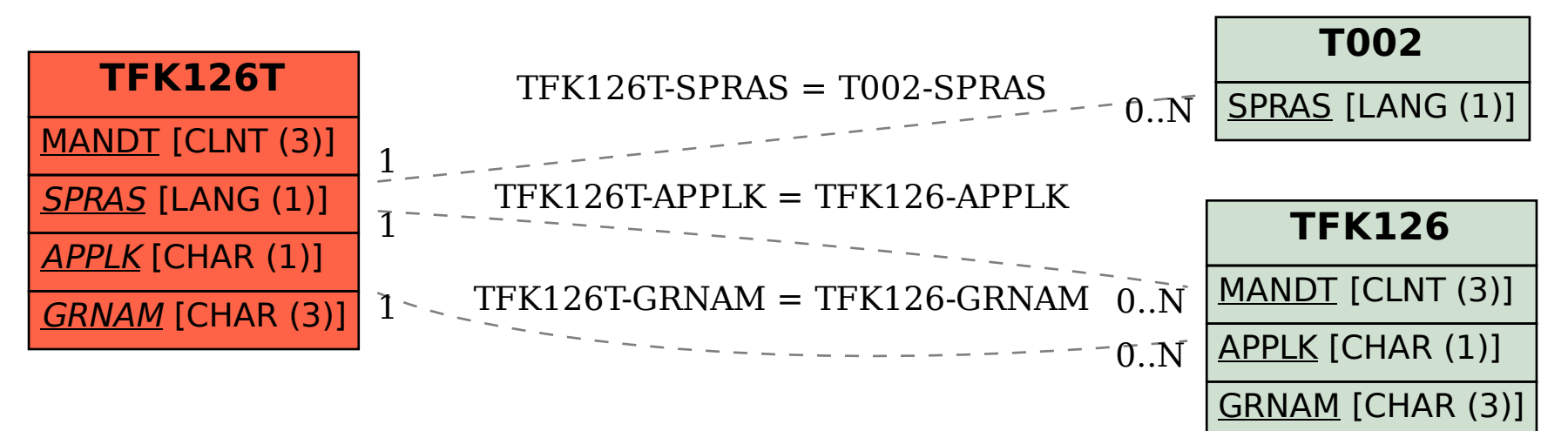